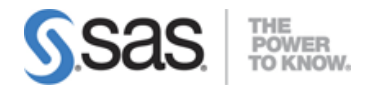

# SAS Data Integration Development for SAS 9 Exam

#### **Overview**

- Define the architecture of the platform for SAS Business Analytics.
- Describe the available interfaces including:
	- o SAS Data Integration Studio
	- o DataFlux Data Management Studio
- Define the change management feature of SAS Data Integration Studio.
- Discuss the DataFlux Data Management Server.

#### Creating Metadata for Source and Target Data

- Define administrative tasks to be performed for SAS Data Integration Studio.
- Describe the New Library Wizard.
- Use Register Tables wizard to register source data.
	- o Use Register Tables wizard to register metadata for a Microsoft Access database table using ODBC.
- Use Register Tables wizard to register metadata for a Microsoft Access database table using ODBC.
- Register metadata for a comma-delimited external file.
- Import and Export Metadata.
	- o Discuss SAS packages.
	- o Discuss importing and exporting of relational metadata.

#### Creating Metadata for Target Data and Jobs

- Describe features of the New Table wizard.
- Discuss components of Join's Designer window including:
	- o Navigate pane
	- o SQL clauses pane
	- o Tables pane
	- o Properties pane
- Investigate mapping and propagation.
- Work with performance statistics.
	- o Enable/disable performance statistics.
	- o Be able to view performance statistics.
- Generate reports on metadata for tables and jobs.
- Define Impact and Reverse Impact Analysis.
- Import SAS code.
	- o Import macro-based SAS code.

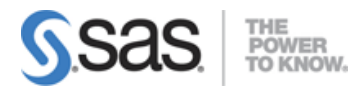

# Working with Transformations

- Discuss and use the Extract and Summary Statistics transformation.
- Discuss and use the Loop transformations.
	- o Iterate a job.
	- o Iterate a transformation.
- Investigate where status handling is available.
- Explain the functionality of the Data Validation transformation.
	- o Identify and configure the three types of validations.
	- o Configure an error table and an exception table for data validation.
- Discuss and use the Rank, Transpose, Append, List and Sort transformations.
- Discuss and use the Apply Lookup Standardization transformation.
- Discuss and use the Compare Tables transformation.
- Discuss and use transformations in the SQL grouping of transformations.
- Apply and use the Standardize with Definition transformation.

## Working with Tables and the Table Loader Transformation

- Discuss reasons to use the Table Loader transformation.
- Discuss various load styles provided by the Table Loader transformation.
- Discuss various types of keys and how to define in SAS Data Integration Studio.
- Discuss indexes and how to define in SAS Data Integration Studio.
- Discuss Table Loader options for keys and indexes.
- Discuss the Bulk Table Loader transformation.
- Discuss and use the components of the Join's Designer Window related to in database processing.

## Working with Slowly Changing Dimensions

- List the functions of the SCD Type 2 transformation.
- Define keys. (business, surrogate, and retained)
- Detect and track changes.
- Discuss the Lookup transformation.
- Discuss the SCD Type 1 Loader.

## Defining Generated Transformations

- Define SAS code transformation templates.
- Create a custom transformation

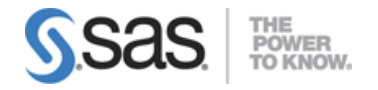

# Deploying Jobs

- Discuss the types of job deployment available for SAS Data Integration Studio Jobs.
- Provide an overview of the scheduling process.
- Discuss the types of scheduling servers.
- Discuss the Schedule Manager in SAS Management Console.
- Discuss batch servers.
- Describe deployment of SAS Data Integration Studio jobs as a SAS Stored Process.

#### In Database Processing

- Define in- database processing
- o List benefits of in-database processing
- Enable in-database processing.
- Define and discuss ELT methods
- Use a DBMS function in a SAS DI job

Note: All nine sections and 49 main objectives will be tested on every exam. The expanded objectives are provided for additional explanation and define the entire domain that could be tested.